## LÖWENSTARKES Zahlen LERNHEFT

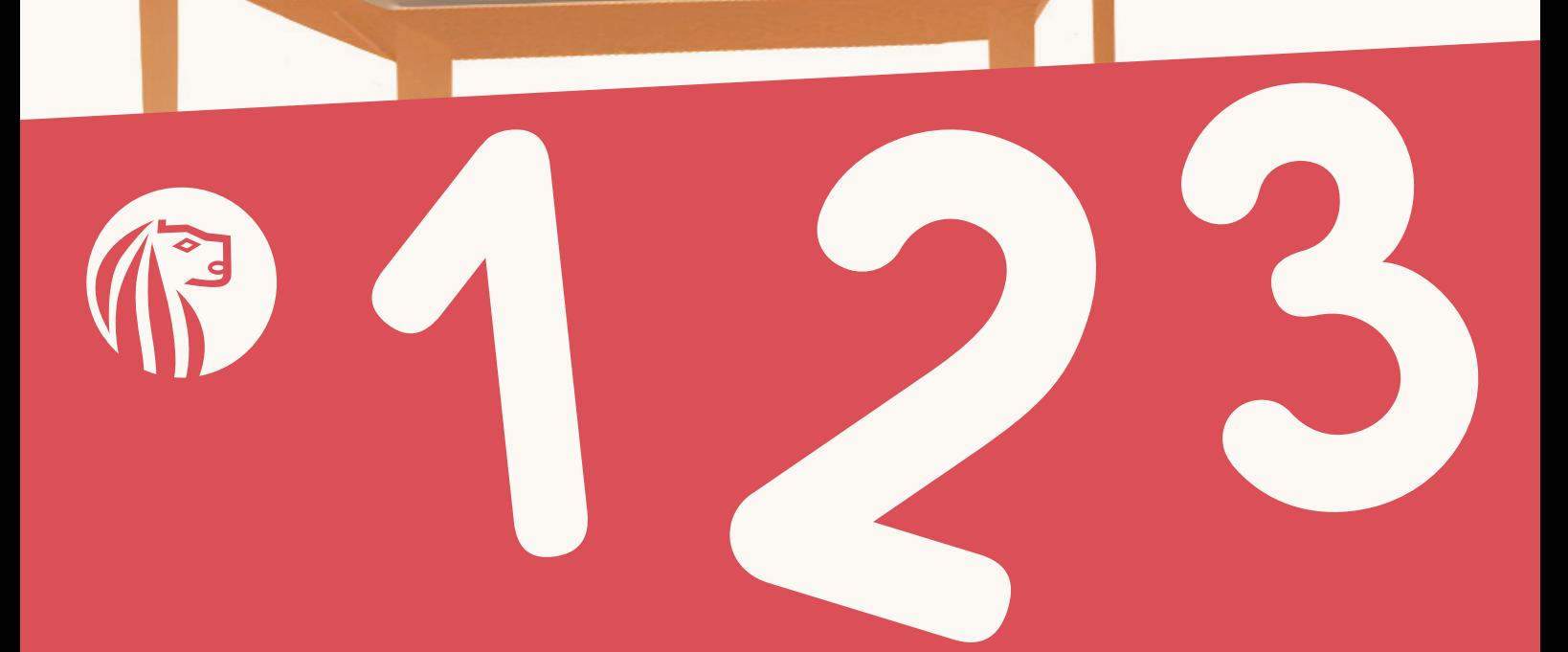

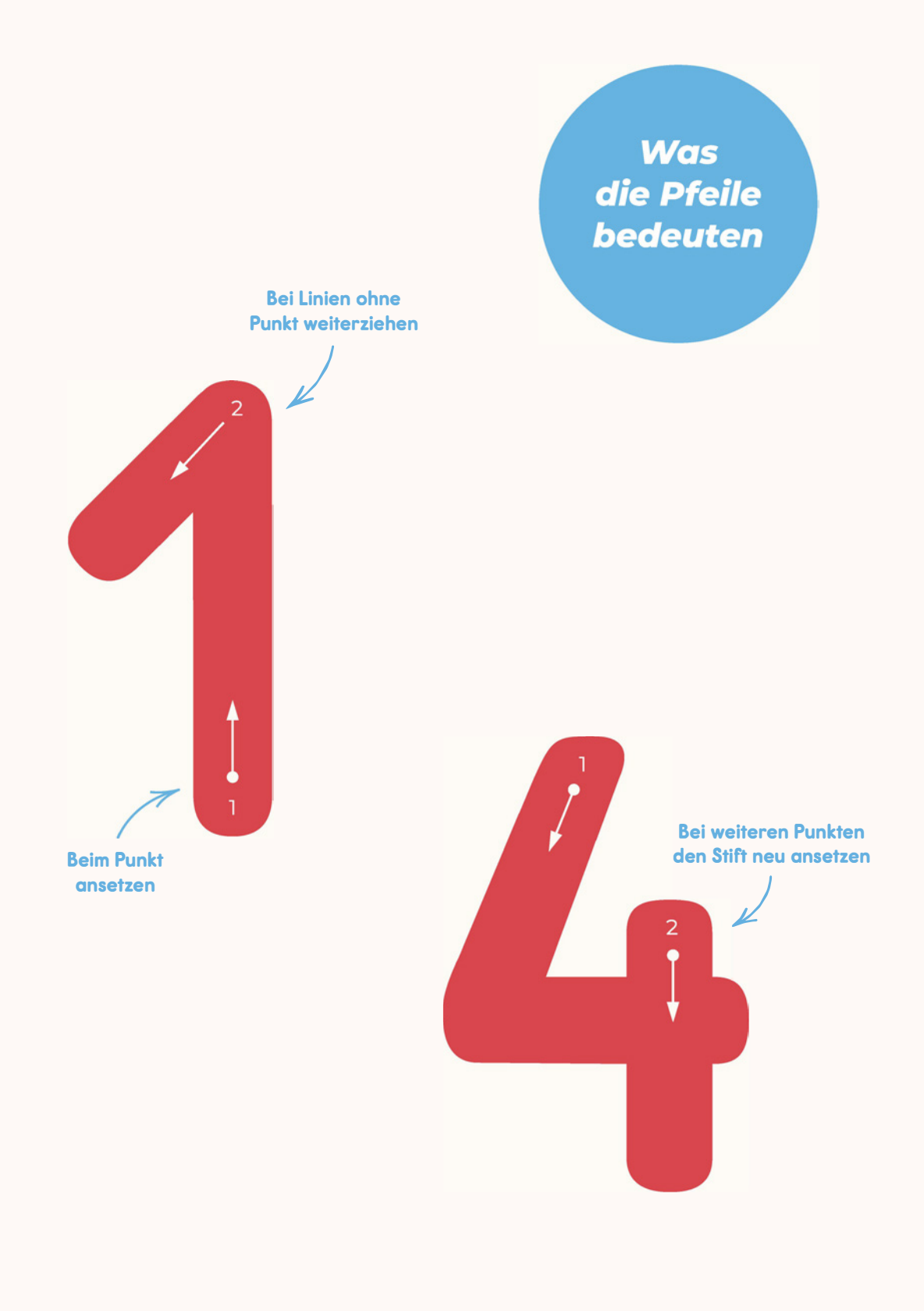

## Liebe Eltern,

Zahlen und Mathematik zu erlernen ist ein bedeutender Meilenstein in der Entwicklung Ihres Kindes. Dieser Prozess kann herausfordernd sein und wir möchten Ihrem Kind dabei helfen, ihn so angenehm und effektiv wie möglich zu gestalten.

Wir verstehen, dass jedes Kind einzigartig ist und individuelle Herausforderungen beim lernen haben kann. Durch die Kombination von Motorikübungen, kindlichen Illustrationen und einem gut strukturierten Aufbau möchten wir dazu beitragen, diese Schwierigkeiten zu erleichtern und den Lernprozess Ihres Kindes zu bereichern.

Wir sind fest davon überzeugt, dass dieses Zahlen-Lernheft nicht nur eine wertvolle Ressource für Ihr Kind sein wird, sondern auch ein Werkzeug, das dazu beiträgt, die Freude an Mathematik zu entfachen und lebenslange Lerngewohnheiten zu fördern.

Ihr LIKEALION-Team

Mein Heft

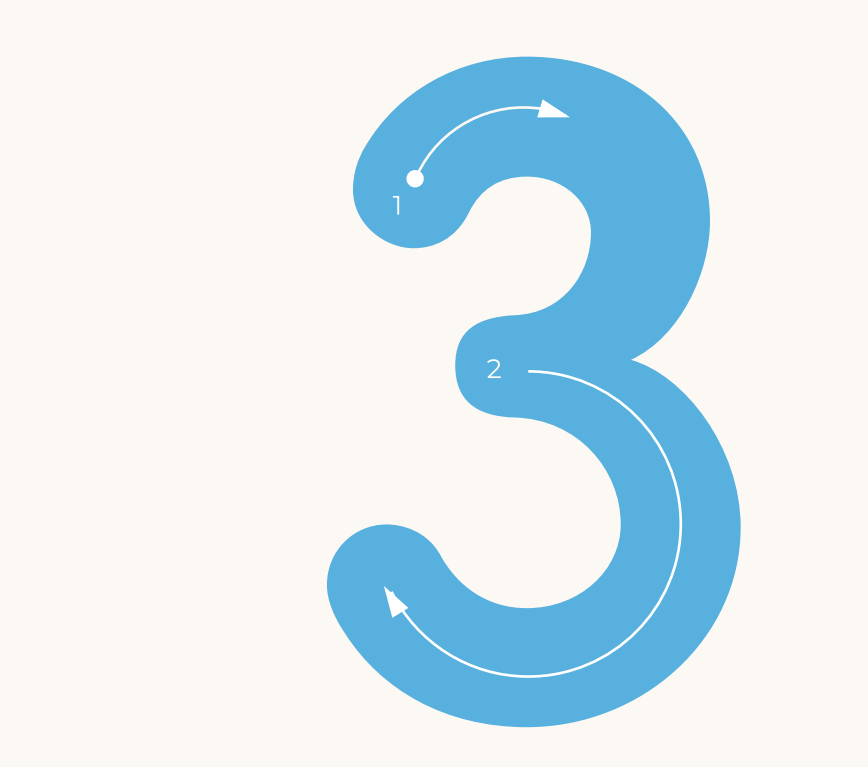

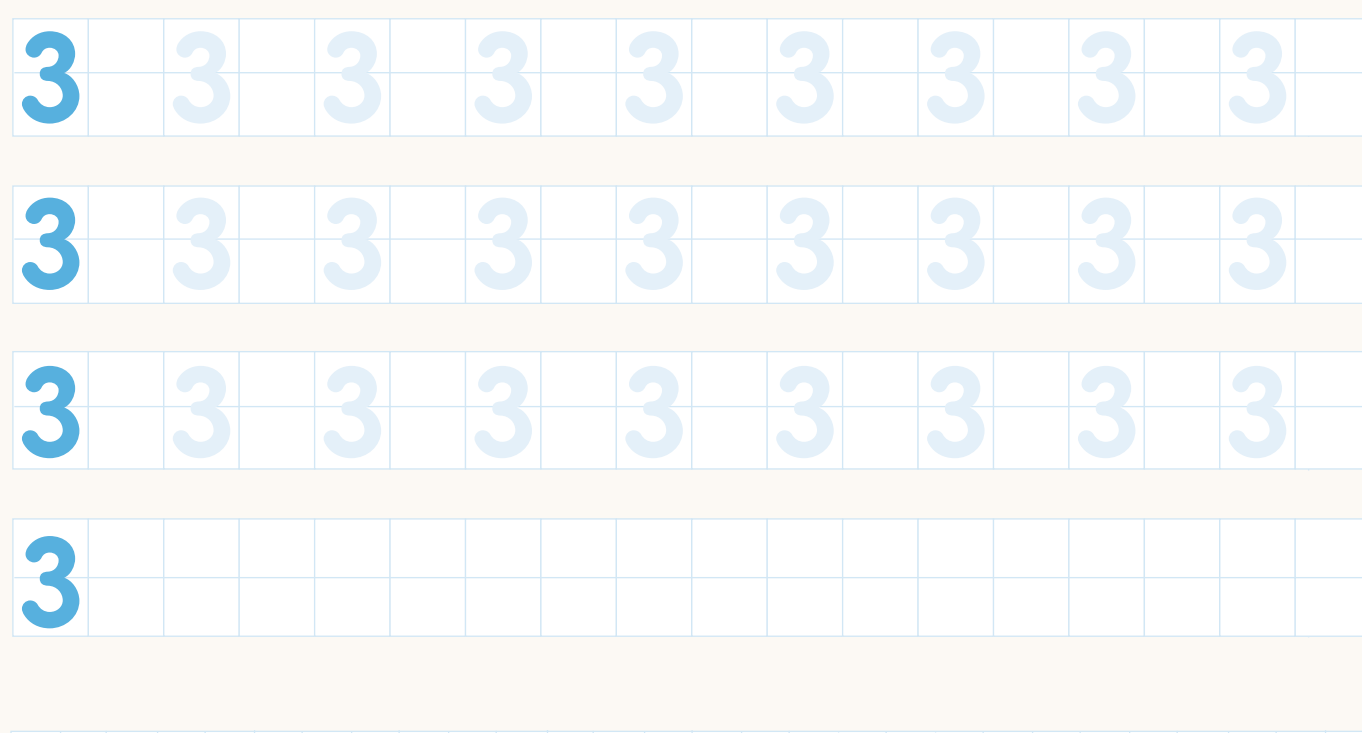

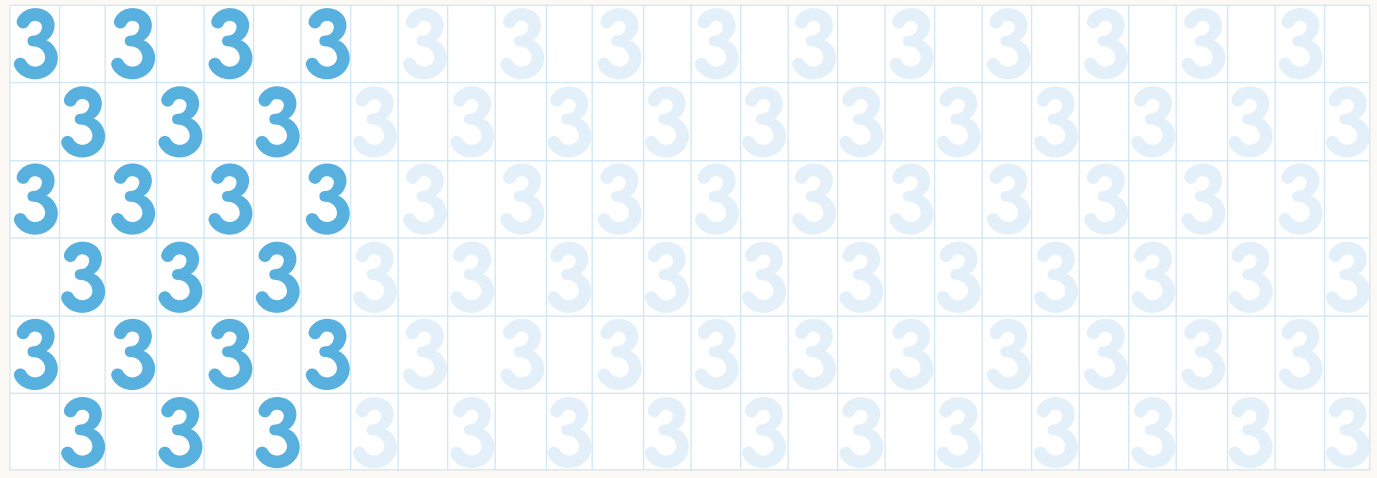

12345678910

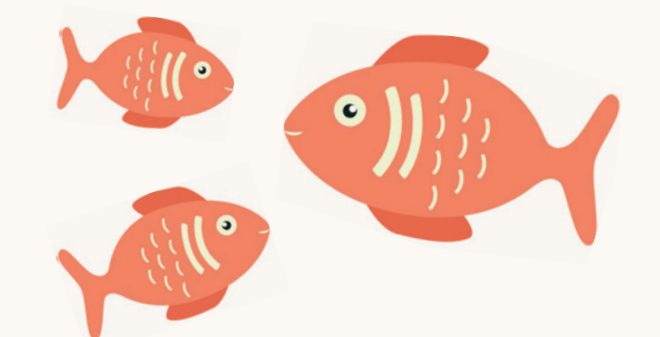

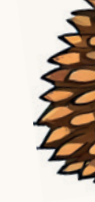

**Male 3 Äpfel** farbig aus

Seite 7

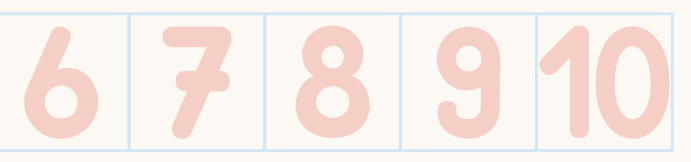

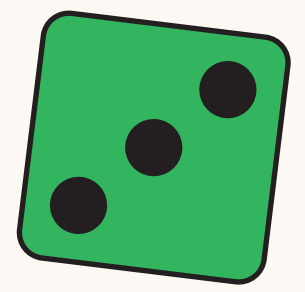

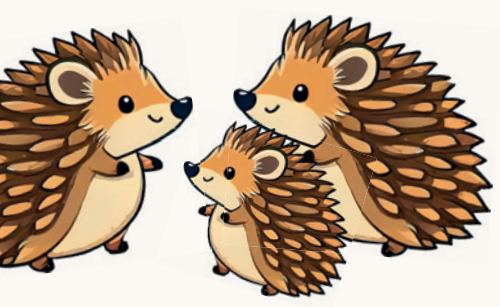

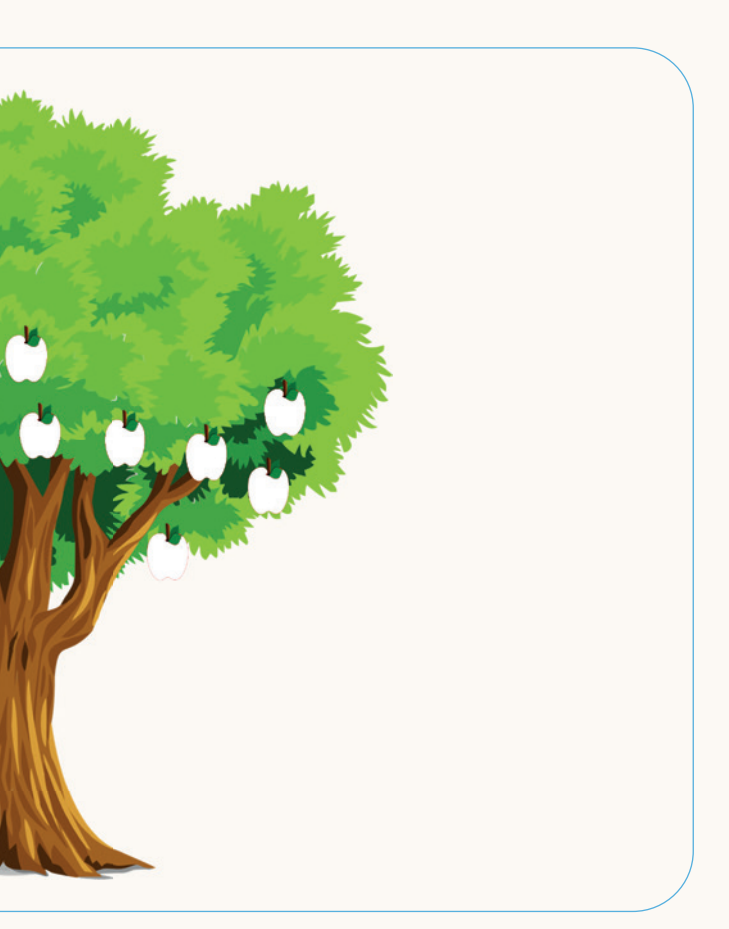

## Rechnen im Zahlenraum 1-10

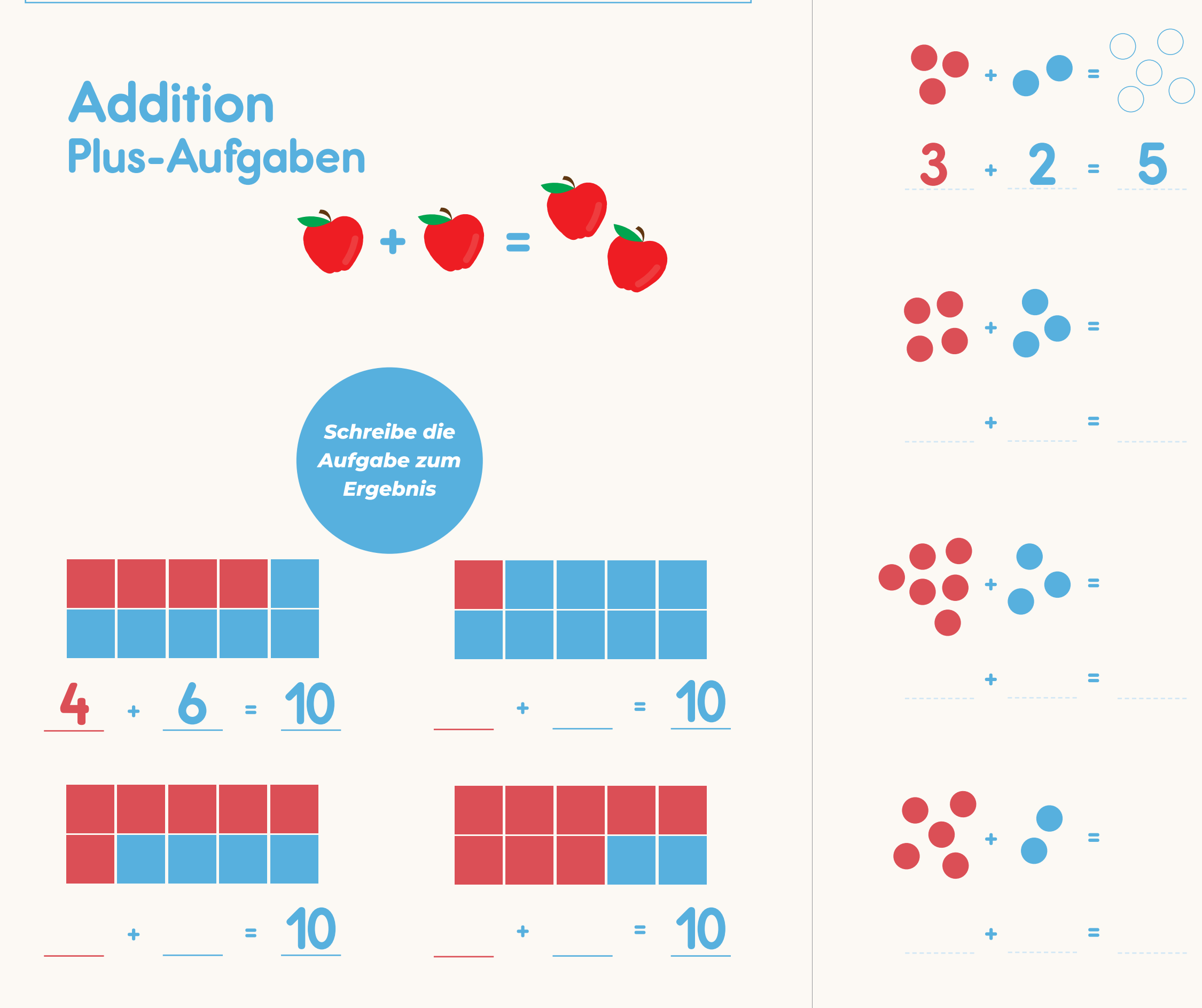

 $\blacksquare$ 

 $\equiv$ 

 $\equiv$ 

Ergänze die **Zahlen und** rechne sie zusammen

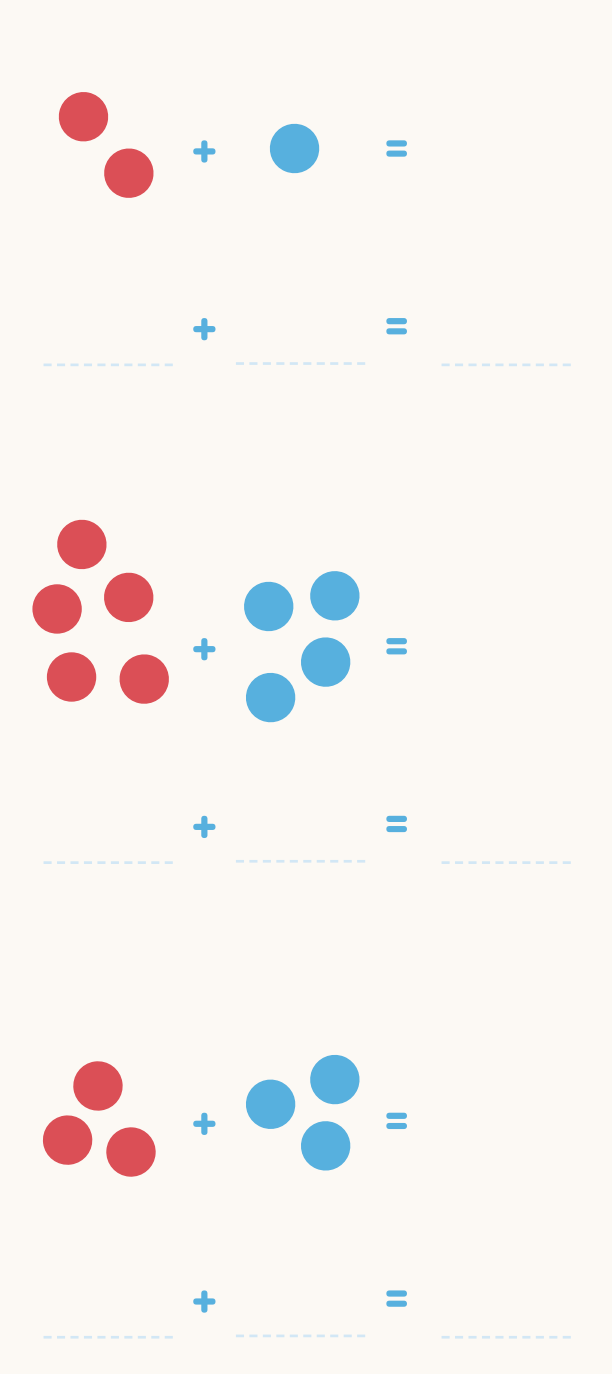

*Hat dir das Heft gefallen?*

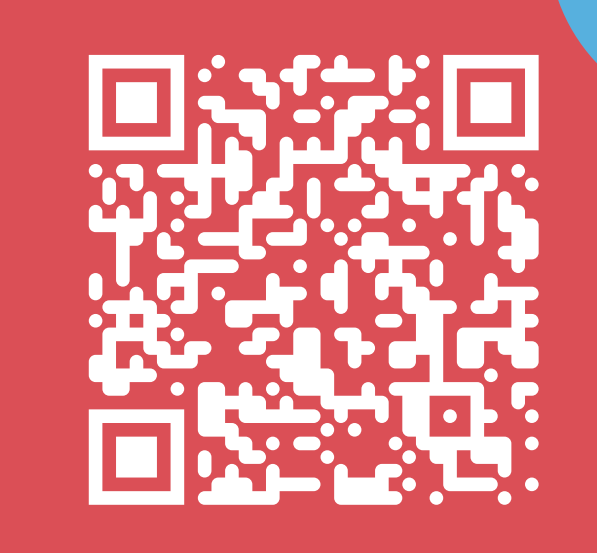

*Dann scanne den Code oder besuche www.likealion.de um dir das komplette Heft zu kaufen.*